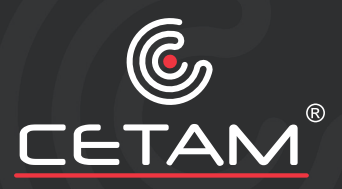

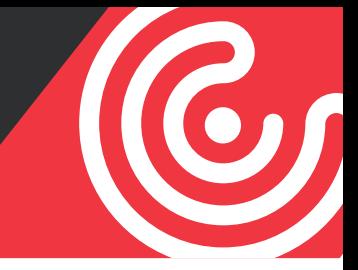

# **DIPLOMADO EN DISEÑO DIGITAL**

# **INSCRIPCIONES ABIERTAS**

**Duración:** 9 meses (3 niveles), 2 horas a la semana. **Inicial**: 3 meses **Intermedio**: 3 meses **Avanzado**: 3 meses

**Dirigido a:** Jóvenes y adultos con interés y gusto por el Diseño Digital, que cuenten o no con conocimientos previos.

#### **Descripción general:**

- Es un Diplomado **integral** que combina las **bases teóricas** fundamentales con las **prácticas** necesarias, para que el alumno sea capaz de generar una **imagen pública efectiva, creativa e innovadora**.
- Enfocado en las necesidades técnicas y comerciales del **Diseño Digital profesional**.
- Complementado con **estrategias de venta** de producto digital e impreso, además de **cálculo de costos y presupuestos**.

# **Ventajas de aprender Diseño Digital.**

- Mejora las habilidades visuales, de percepción y de expresión.
- Fomenta la creatividad.
- Desarrolla las capacidades críticas sobre la imagen pública.
- ¡Actividad recreativa y remunerable!

# **¿Por qué cursar este Diplomado?**

- Su contenido está estructurados para desarrollar en el alumno la capacidad de realizar **diseños digitales funcionales y creativos**.
- Integra estratégicamente el **conocimiento teórico** fundamental con la **práctica** necesaria para un diseño eficiente.

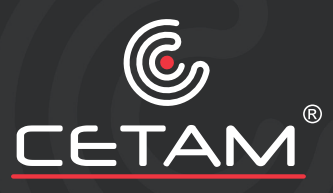

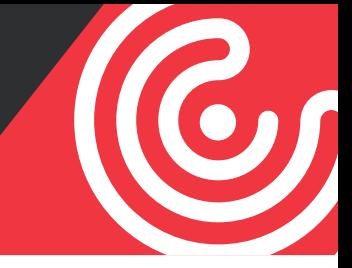

- Cuenta con **entrenamiento visual** y con **psicología de la imagen**.
- Diseñado para dominar el uso de **herramientas digitales actualizadas**.
- Desarrolla las **estrategias de venta** de producto digital e impreso, y el cálculo de **costos y presupuestos**.
- Apoya los **proyectos individuales de diseño** de los participantes.

# **TEMARIO**

#### **INICIAL**

#### **Ilustrator:**

Interfaz Creación de documentos Mesas de trabajo Reconocimiento de herramientas Manipulación y organización de objetos Rellenos, contornos, degradados **Mallas** Tipografías Dibujo vectorial Edición de color Imágenes vectoriales en perspectiva Efectos Mascaras de recorte Presentación de Photoshop

# **INTERMEDIO**

# **Photoshop:**

Interfaz Mapas de bits Creación de documentos Mesas de trabajo Reconocimiento de herramientas Selección y edición Manejo de pincel

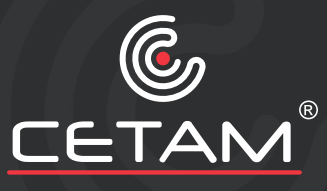

Rellenos, contornos, degradados Herramientas de distorsión de pixeles Documentos en capas Efecto y estilos de capas Plumilla y herramientas de recorte Aplicación de mascaras Calibración de imagen Manipulación de imágenes por medio de HDR ( High Dinamic Range) Uso y manipulación de tipografías Retoque Fotográfico (Paisaje, Retrato, Social) Efectos Acciones y tareas automatizadas Aplicaciones Reales Documentos Finales en diferentes formatos.

#### **AVANZADO**

#### **Documentos Compuestos Impresos y digitales:**

Conceptos gráficos (jerarquía, colorimetría, psicología de la forma y color, bases del diseño integral) Creación de documentos Documentos en plataforma Técnicas de aplicación de imágenes vectoriales Estrategias de venta de producto digital e impreso Costos y presupuestos Manipulación de imágenes Efectos Manipulación especializada de documentos impresos **Trípticos**  Flyer **Tarjetas**  Personalizaciones Manipulación especializada de documentos digitales Banner estático Imágenes Web Fotografía Digital Aplicaciones Reales Documentos Finales para impresión o web

El diseño integral en una forma de vida.